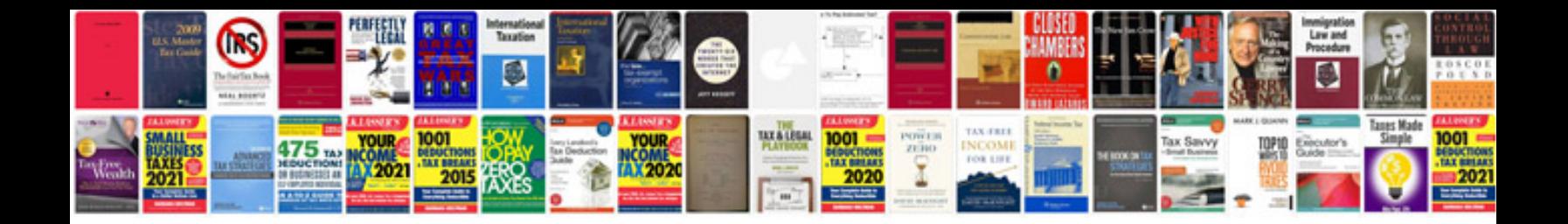

**Corrective action form doc** 

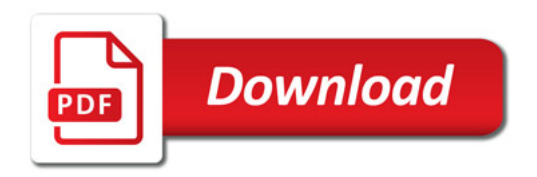

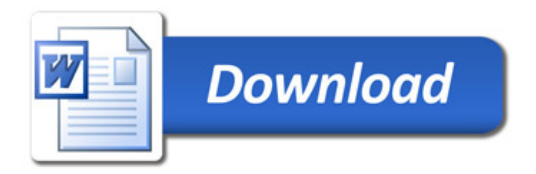